## **WirelessHart Master Communication Driver**

This document has the specific information related to the driver configuration. For a generic explanation on Devices, Channels, Nodes and Points configuration, please refer to reference guide.

## **Contents**

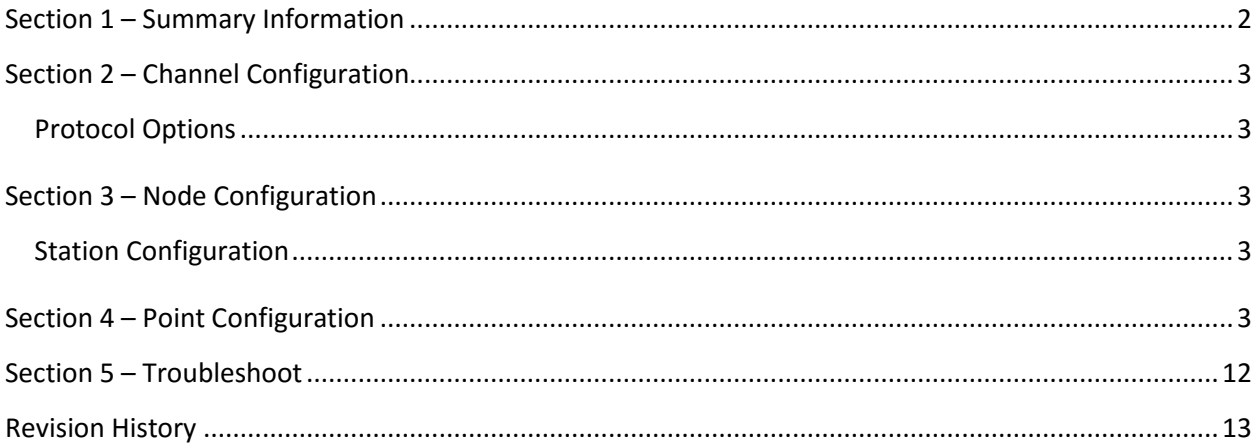

## <span id="page-1-0"></span>**Section 1 – Summary Information**

**Communication Driver Name**: WirelessHart

**Implementation DLL**: T.ProtocolDriver. WirelessHart.dll

**Protocol**: HartIP

**Interface**: TCP/IP

**Description**: WirelessHart communication driver implements communication with Emerson devices

using HartIP protocol. It operates as a Master on TCP/IP networks.

**PLC types supported:** Emerson WirelessHart devices

#### **Supported Commands:**

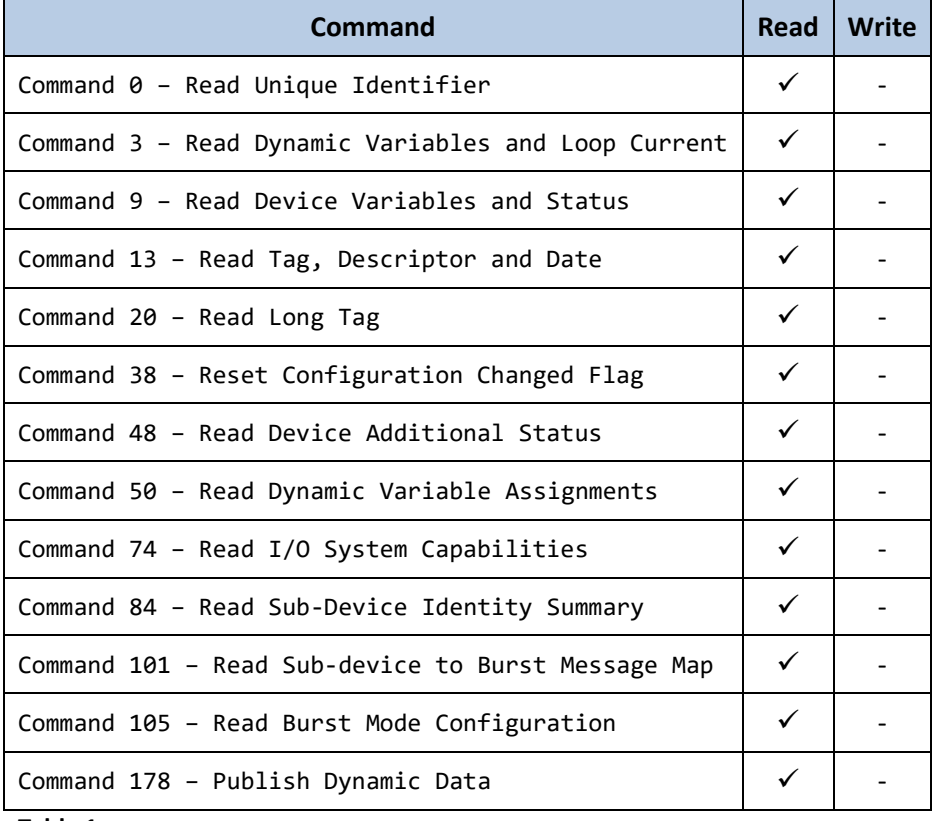

**Table 1**

#### <span id="page-2-0"></span>**Section 2 – Channel Configuration**

#### <span id="page-2-1"></span>**Protocol Options**

None

## <span id="page-2-2"></span>**Section 3 – Node Configuration**

#### <span id="page-2-3"></span>**Station Configuration**

- Station syntax: <IP address> ; <Port number>

Where : <IP address> = IP address of the Hart gateway

< Port number > = TCP port where the gateway is listening (default is 5094)

<span id="page-2-4"></span>Ex: 192.168.0.107;5094

#### **Section 4 – Point Configuration**

The syntax for the communication points is:

<DeviceTag>.<Command>: <Parameter>

Ex.: Acoustic708-050001.178:PVDeviceVariableValue

Where :

**DeviceTag**: It will be bring from Hart gateway.

**Command**: Hart Commands. See the table below for the availables command.

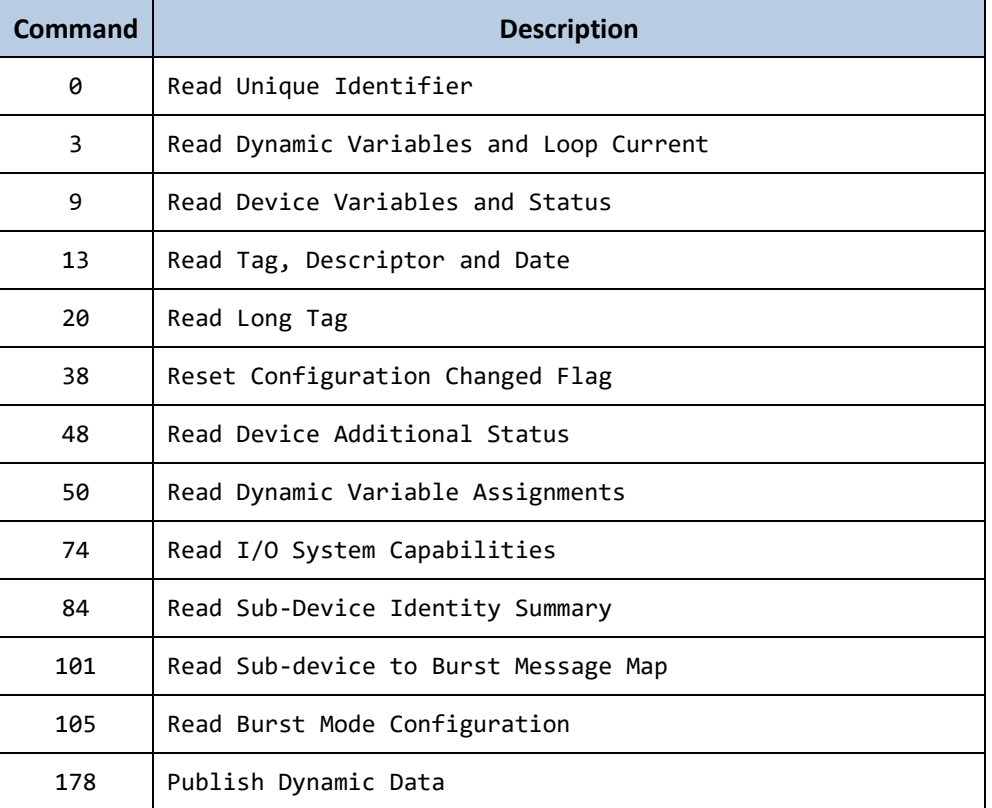

**Parameter**: It is a number that represent each parameter of the command response. See the tables below:

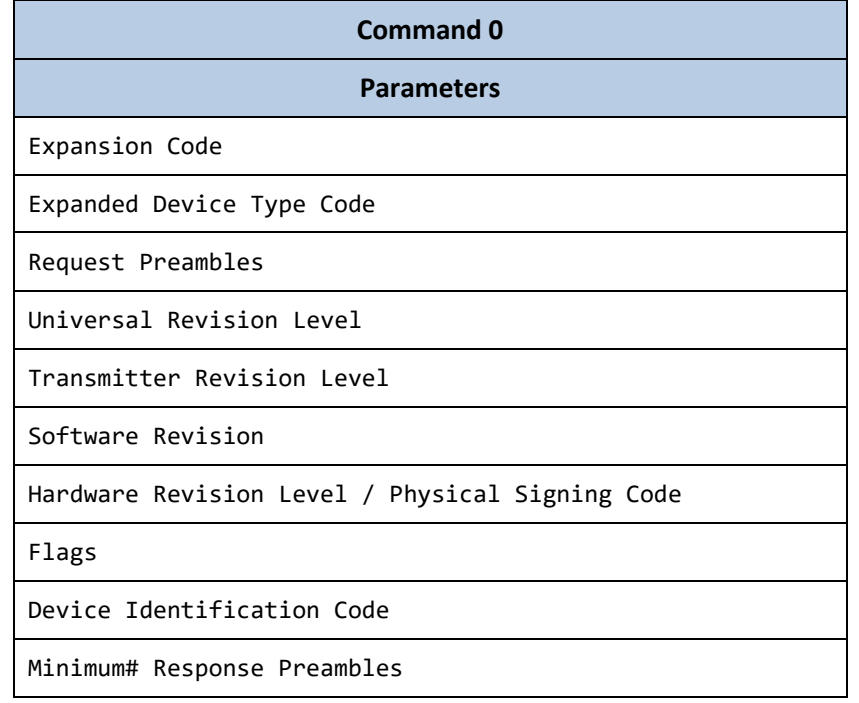

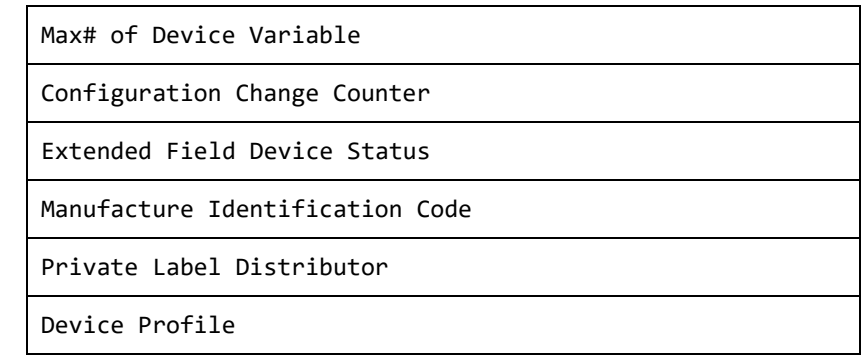

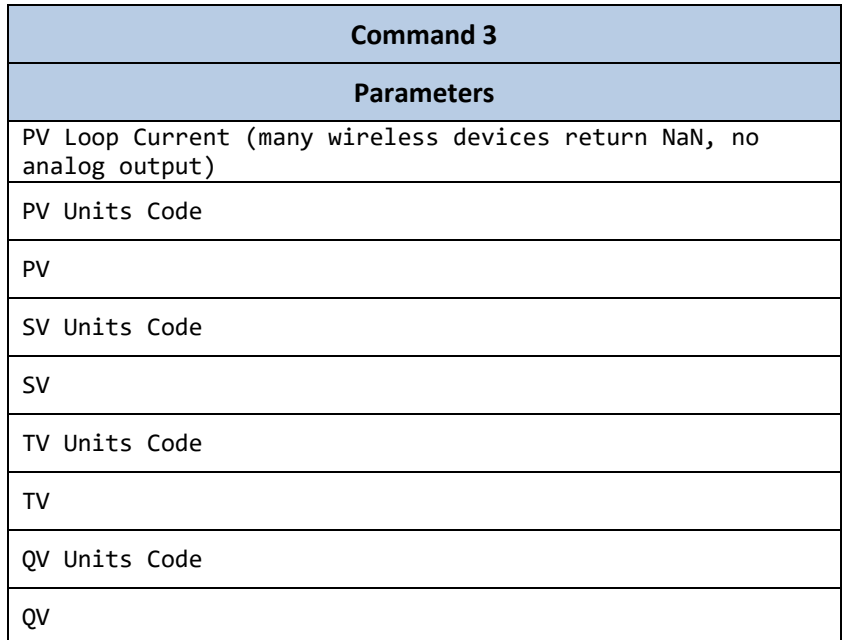

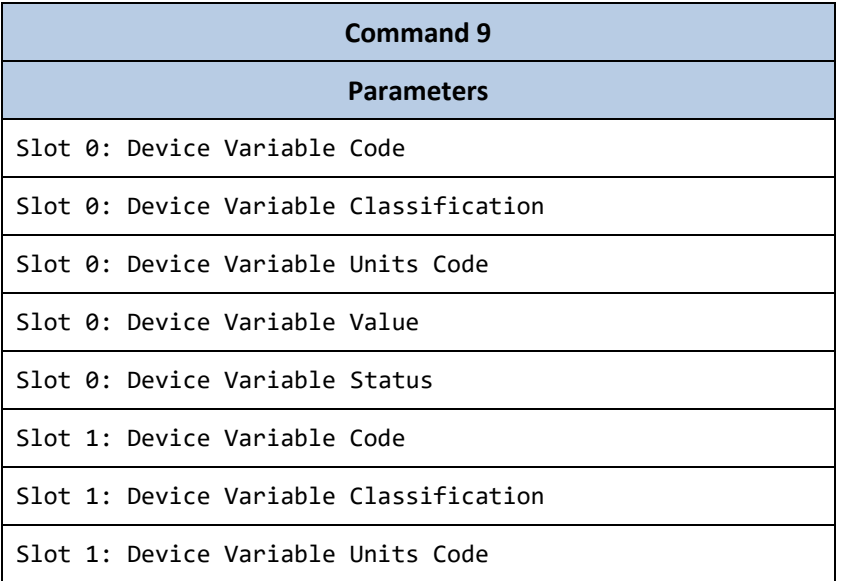

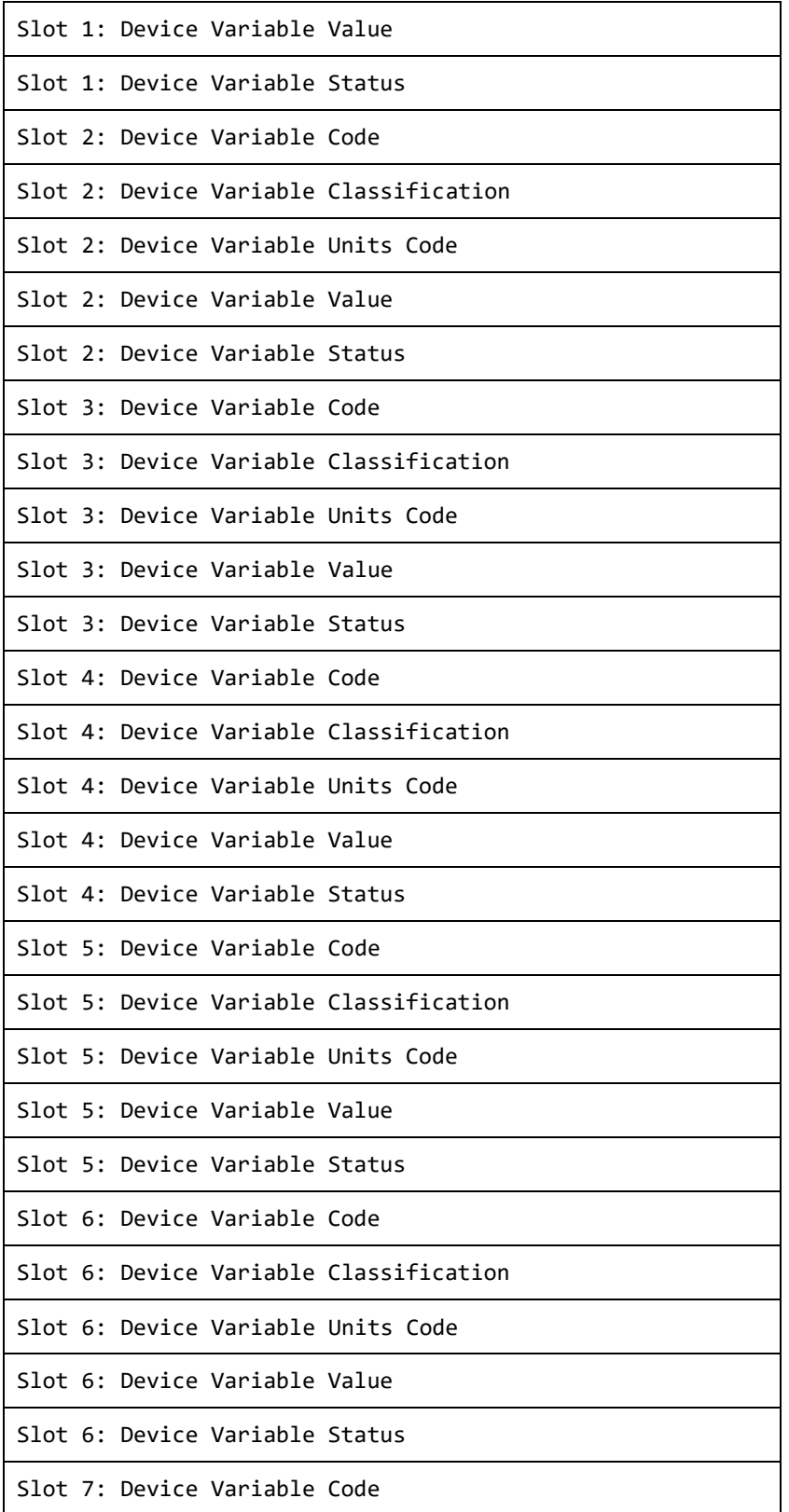

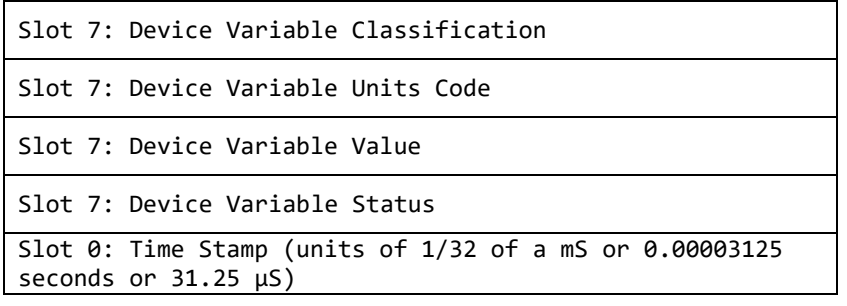

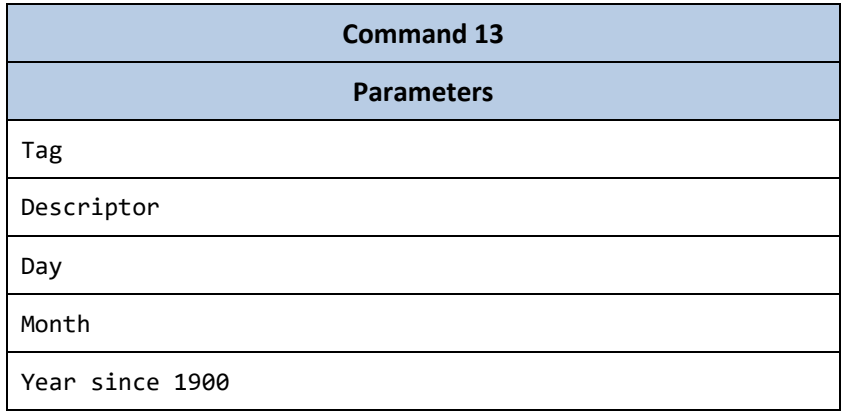

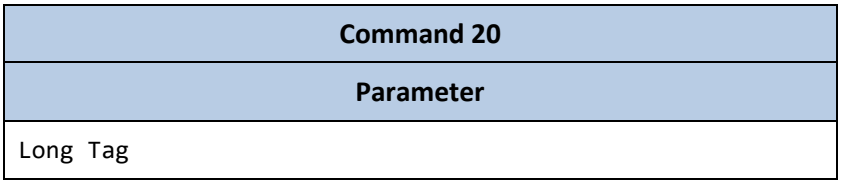

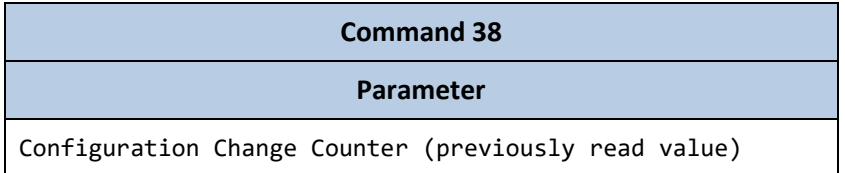

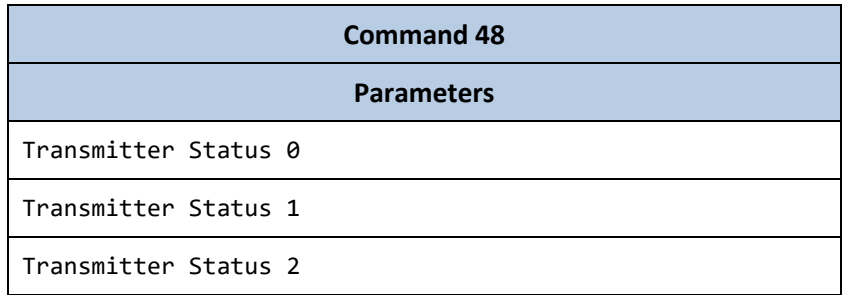

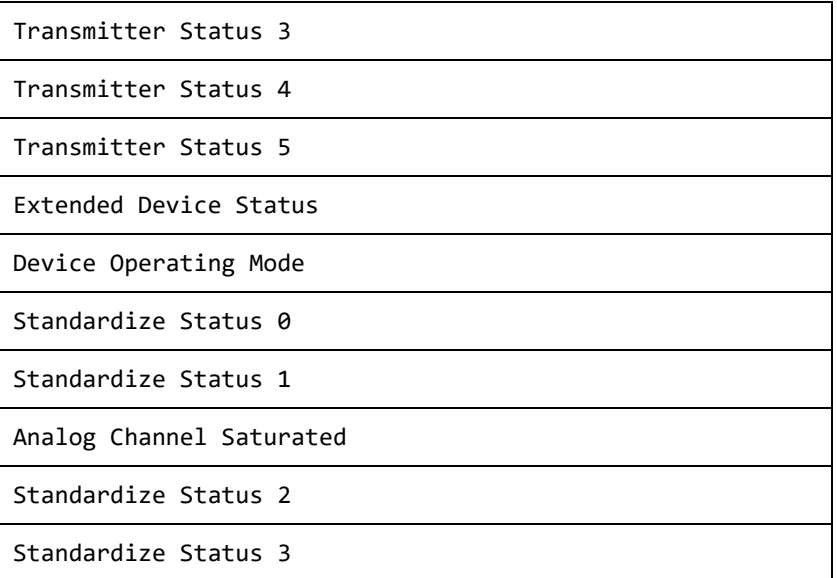

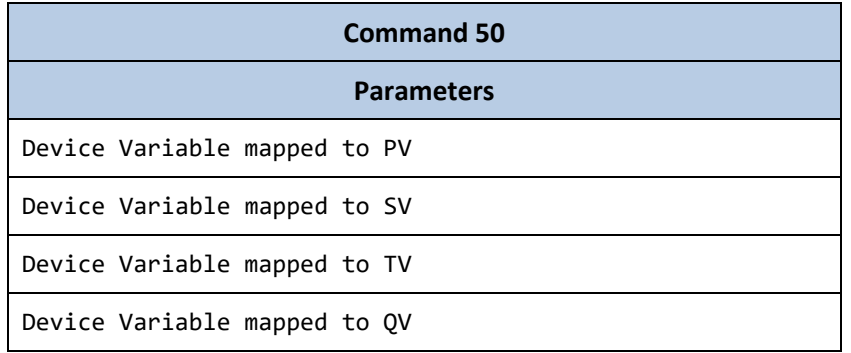

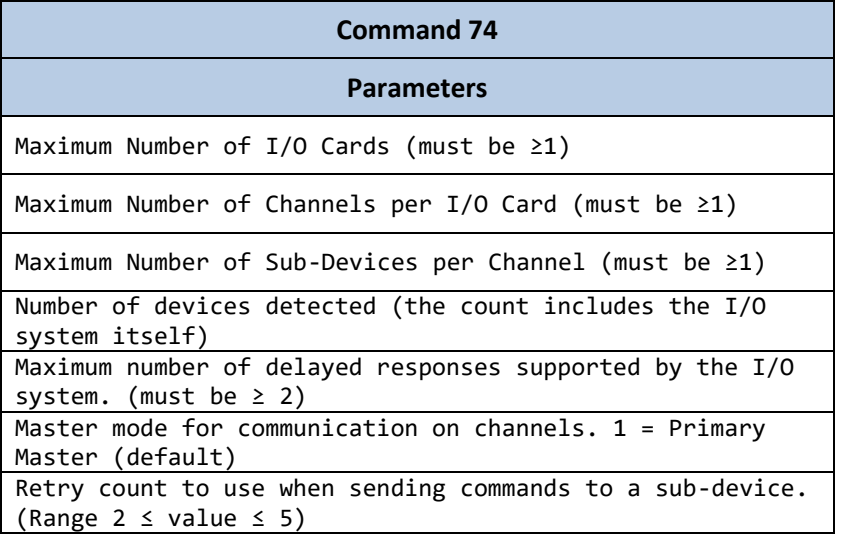

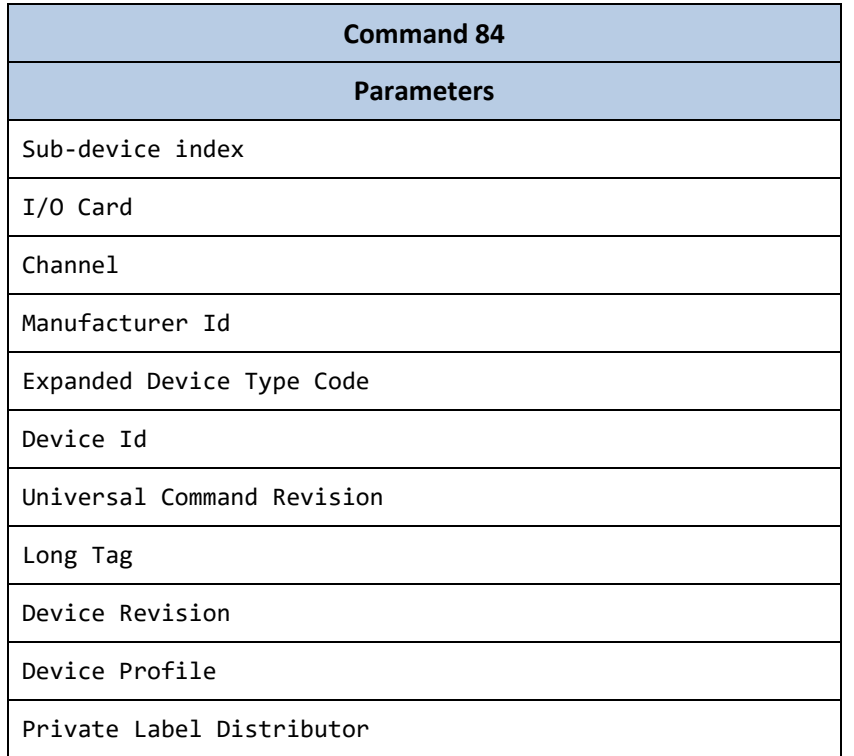

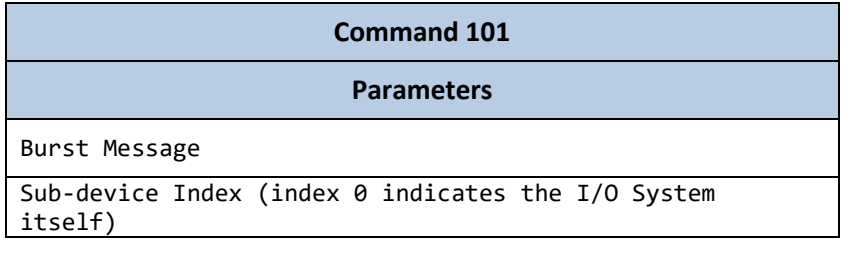

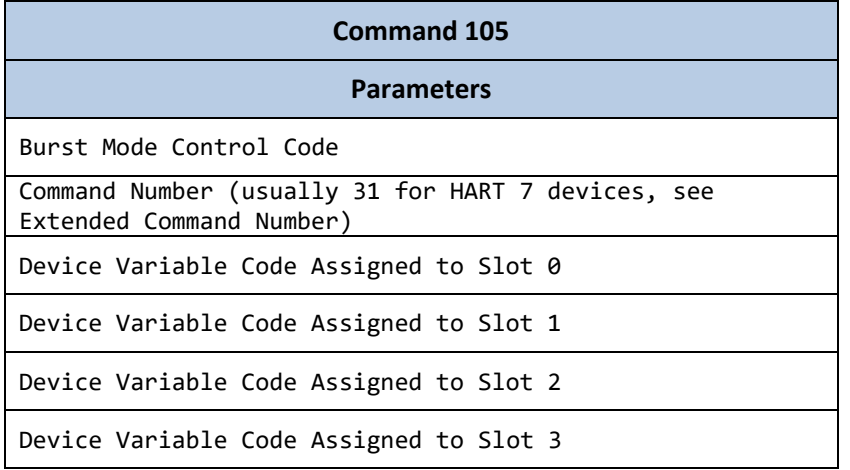

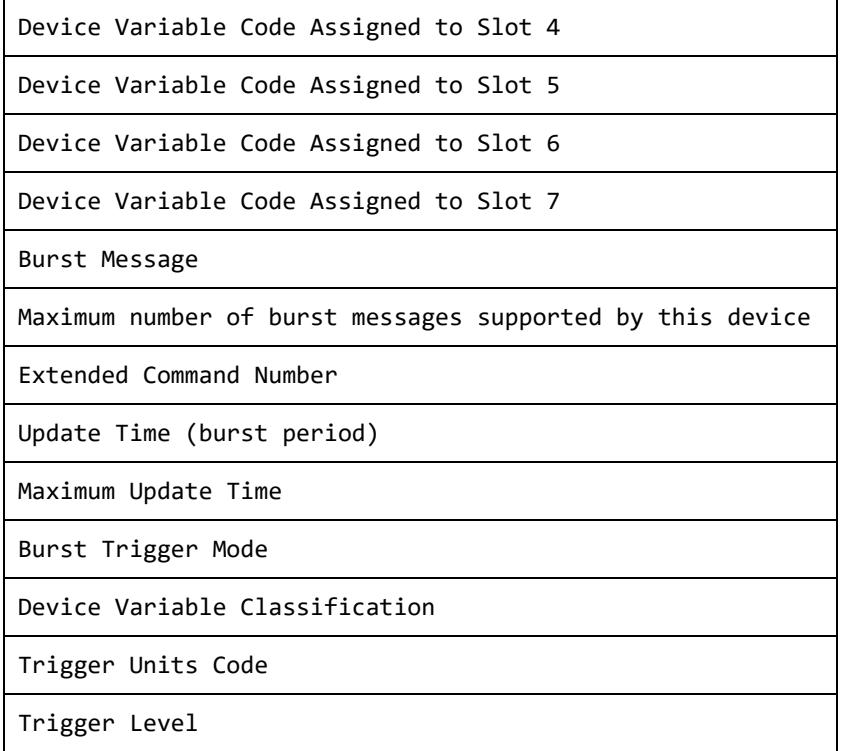

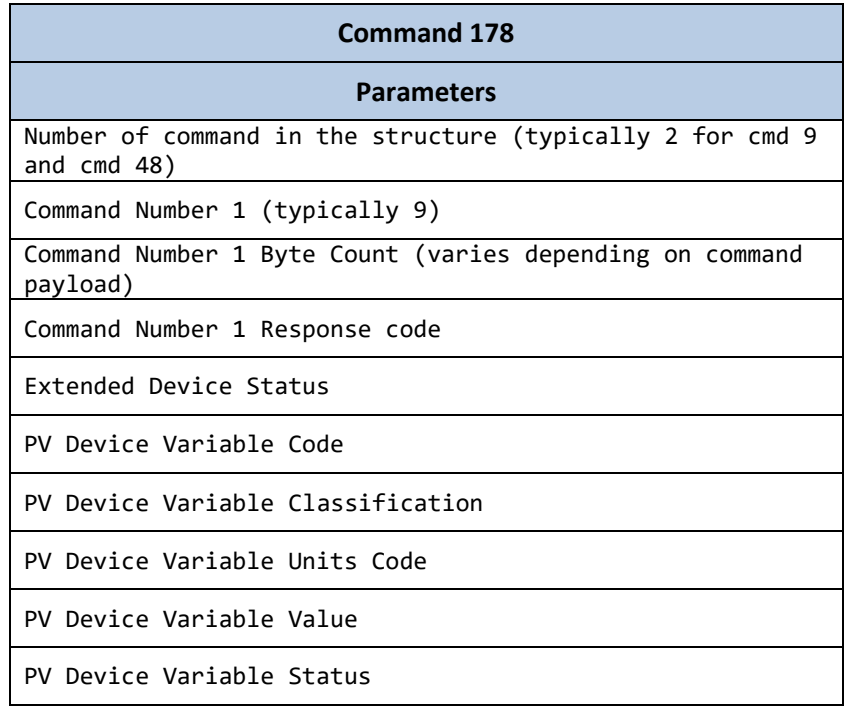

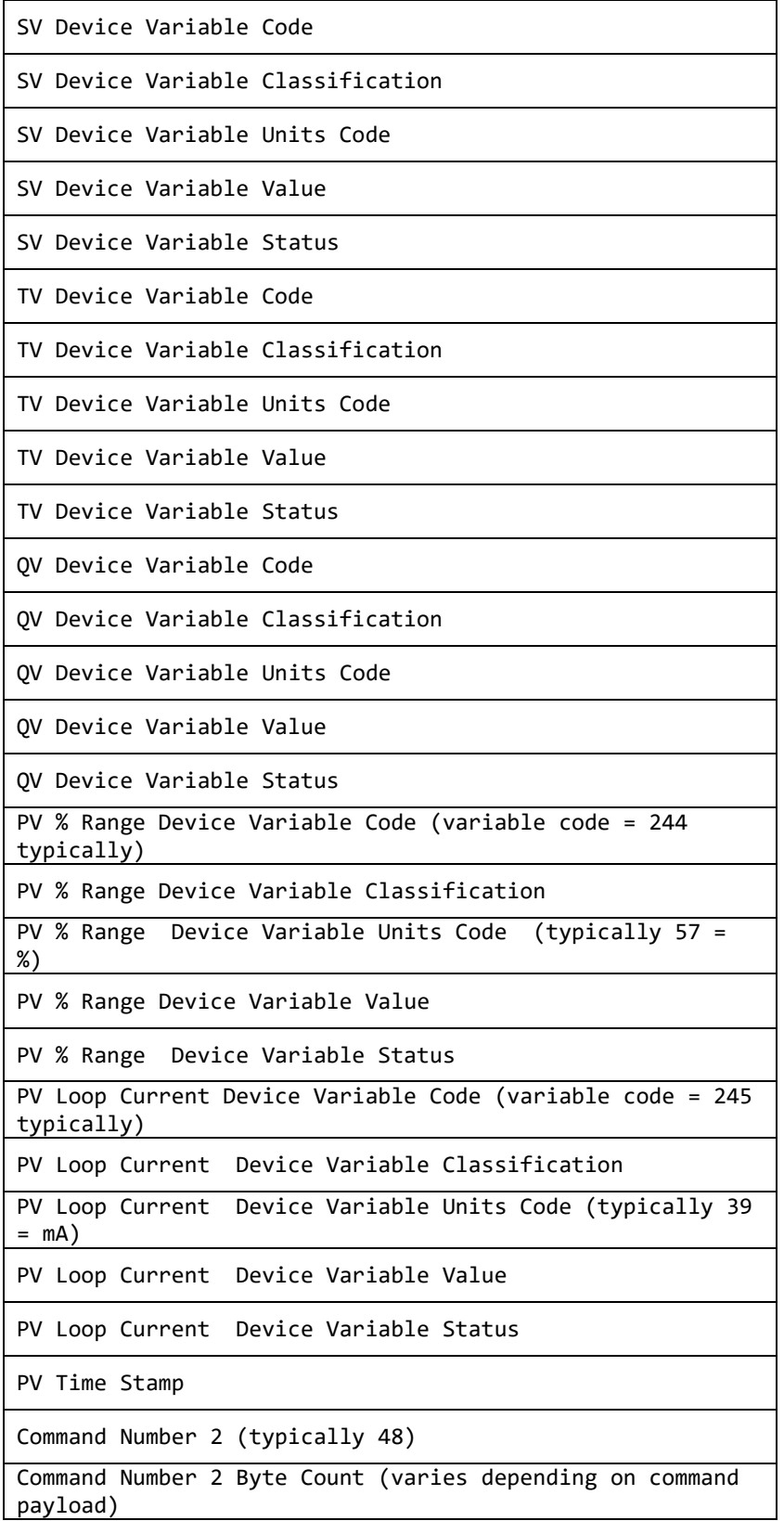

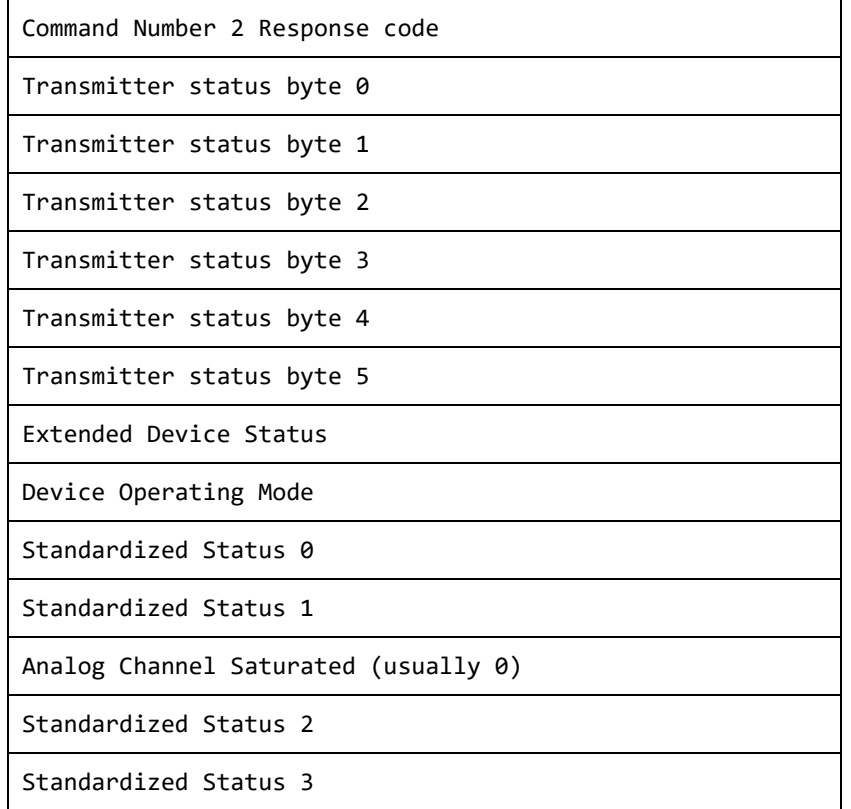

## <span id="page-11-0"></span>**Section 5 – Troubleshoot**

The status of the driver execution can be observed through the diagnostic tools, which are:

- Trace window
- Property Watch
- Module Information

The above tools indicate if the operations have succeeded or have failed where the status 0 (zero) means success. Negative values are internal error codes and positive values are protocol error codes.

# <span id="page-12-0"></span>**Revision History**

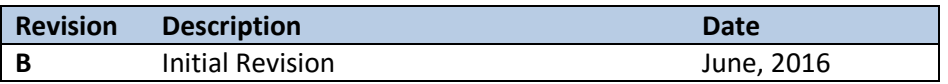